#### **BEFORE WE START**

#### *Talk to your neighbors:* Any weekend plans?

#### Music: 122 24sp Lecture Tunes

**Instructors: Miya Natsuhara and Kasey Champion**

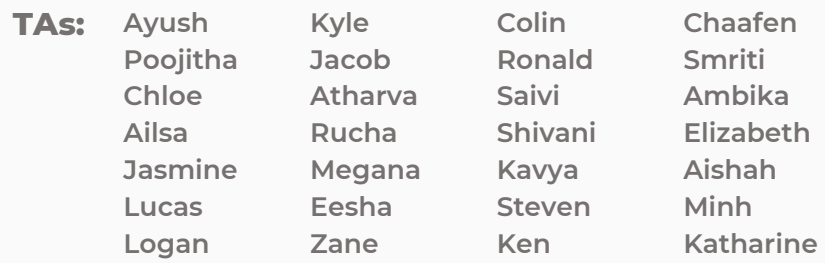

### **CSE 122 LEC 03**

### **File I/O – Hybrid processing and Printing**

**Questions during Class?**

**Raise hand or send here**

**sli.do #cse122** 

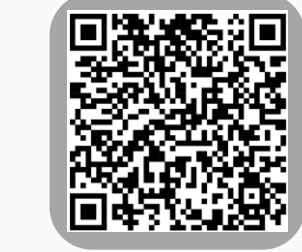

- **Announcements/Reminders**
- Refresh Last Time
- Scanners with Strings
	- Hybrid Approach & Files
- Using Printstream for File Output
- Example

### **Announcements**

- Programming Assignment 0 (P0) out later today!
	- Due next Thursday, April 11<sup>th</sup>!
	- Focused on File I/O
- Creative Project 0 (C0) was due last night. How'd it go?
	- Expect grades back about a week after the assignment was due
	- Joined class late? Use Resubmission Cycle 0 to submit it!

- Announcements/Reminders
- **Refresh Last Time**
- Scanners with Strings
	- Hybrid Approach & Files
- Using Printstream for File Output
- Example

## **(Last Time) Scanner/File for input**

**Scanner Methods Description** nextInt() Reads the next token from the user as an int and returns it nextDouble() Reads the next token from the user as a double and returns it next() and returns it all  $\alpha$  Reads the next token from the user as a String and returns it nextLine() Reads an *entire line* from the user as a String and returns it hasNextInt() Returns true if the next token can be read as an int, false otherwise hasNextDouble() Returns true if the next token can be read as a double, false otherwise hasNext() Returns true if there is another token of input to be read in, false otherwise hasNextLine() Returns true if there is another line of input to be read in, false otherwise Scanner is defined in the java.util package import java.util.\*; Scanner console = new Scanner(System.in); File newFile = new File("example.txt"); Scanner fileScan = new Scanner(newFile); File is defined in the java.io package import java.io`.\*;

### **(PCM) Typical Line-Processing Pattern**

while (scan.hasNextLine()) { String nextLine = scan.nextLine(); // do something with nextLine }

### **(PCM) Typical Token-Processing Pattern**

### while (scan.hasNext\_()) {  $nextToken = scan.next$  (); // do something with nextToken }

- Announcements/Reminders
- Refresh Last Time
- **Scanners with Strings**
	- Hybrid Approach & Files
- Using Printstream for File Output
- Example

String str = "A quick, brown fox";

Scanner stringScan = new Scanner(str); while (stringScan.hasNext ()) { nextToken = stringScan.next (); // do something with nextToken }

String str = "A quick, brown fox";

Scanner stringScan = new Scanner(str); while (stringScan.hasNext()) { String nextToken = stringScan.next(); System.out.println(nextToken); }

String str = "A quick, brown fox";

Scanner stringScan = new Scanner(str); while (stringScan.hasNext()) { String nextToken = stringScan.next(); System.out.println(nextToken); }

**A**

}<br>}

# **(PCM) Scanners with Strings**

String str = "A quick, brown fox";

Scanner stringScan = new Scanner(str); while (stringScan.hasNext()) { String nextToken = stringScan.next(); System.out.println(nextToken);

# **quick,**

String str = "A quick, brown fox";

Scanner stringScan = new Scanner(str); while (stringScan.hasNext()) { String nextToken = stringScan.next(); System.out.println(nextToken); }<br>}

# **brown**

String str = "A quick, brown fox";

Scanner stringScan = new Scanner(str); while (stringScan.hasNext()) { String nextToken = stringScan.next(); System.out.println(nextToken); }<br>|

**fox**

- Announcements/Reminders
- Refresh Last Time
- Scanners with Strings
	- **Hybrid Approach & Files**
- Using Printstream for File Output
- Example

}

}<br>}

### **(PCM) Typical Hybrid Pattern**

File newFile = new File("in.txt"); Scanner fileScan = new Scanner(newFile); while (fileScan.hasNextLine()) { String line = fileScan.nextLine();

Scanner lineScan = new Scanner(line); while (lineScan.hasNext ()) {  $nextToken = linescan.next$   $()$ ; // do something with nextToken

# **(PCM) Token vs. Line vs. Hybrid? (PCM) Token vs. Line vs. Hybrid?**

- We now know 3 different ways to use Files!
	- Although this gives us flexibility  $-$  it can sometimes get confusing
- Feel free to use the following diagram to help!

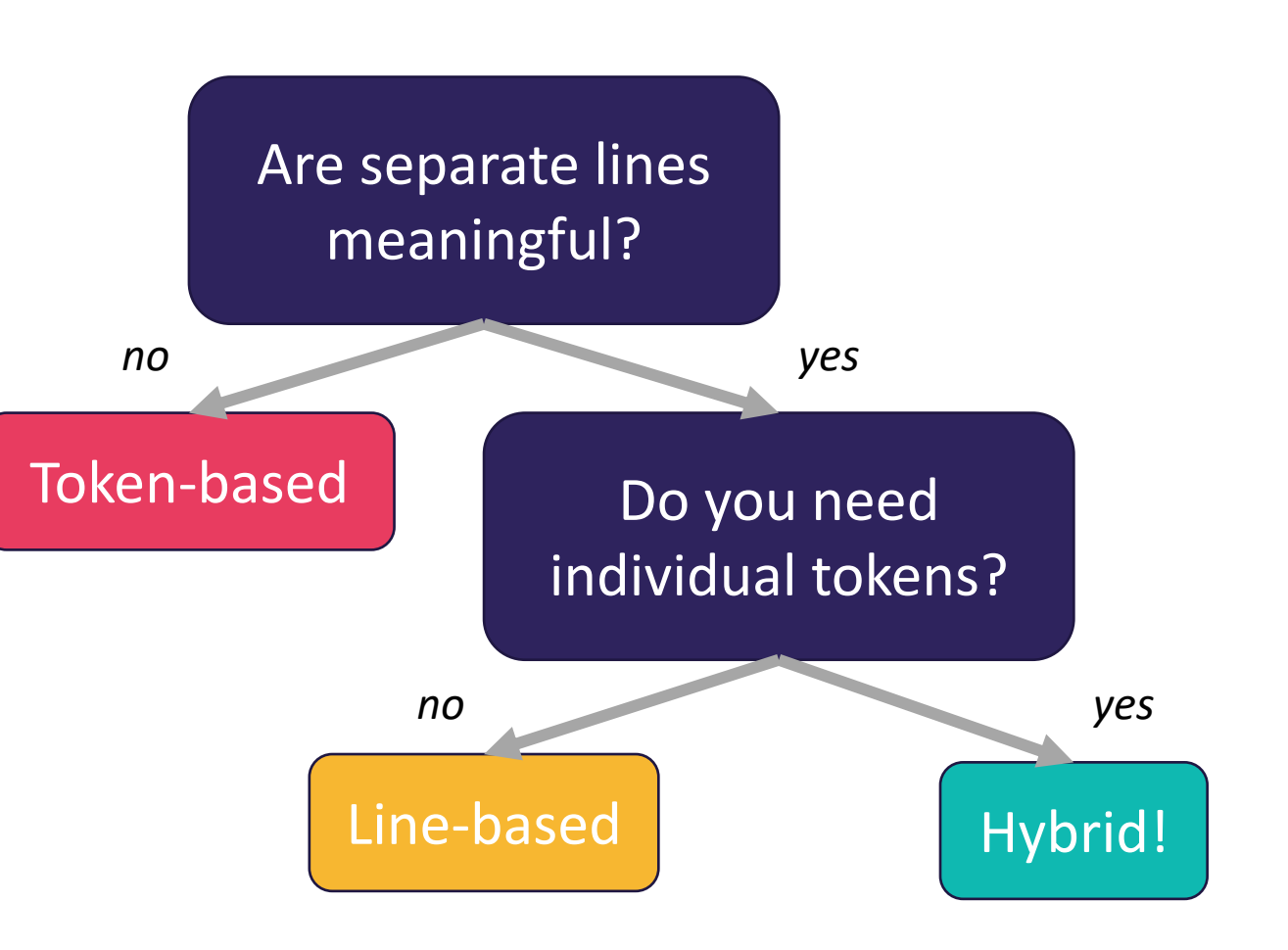

### **(PCM) Scanning Numeric Data**

On Wednesday, we primarily used String-based Scanner methods to read input from a file. Let's work with some numeric data now!

We're going to make more use of

- hasNextInt()
- hasNextDouble()
- nextInt()
- nextDouble()
- Assumptions about our file's format!

}

# **Practice : Think Thing the official slitter and the slitter of the slitter of the slitter and the slitter and the slitter and the slitter and the slitter and the slitter and the slitter and the slitter and the slitter an**

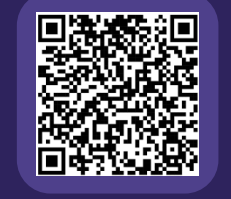

### **What would be the result of executing the following code?**

```
2.3 9.2
                                17 0.73
                   data.txt -1.5000
Scanner fileScan = new Scanner(new File("data.txt"));
while (fileScan.hasNextLine()) {
   String line = fileScan.nextLine();
   Scanner lineScan = new Scanner(line);
   double min = lineScan.nextDouble();
   double max = min;
   while (lineScan.hasNextDouble()) {
       double nextNum = lineScan.nextDouble();
       min = Math.min(min, nextNum);
       max = Math.max(max, nextNum);}
   System.out.println("Max: " + max + ", Min: " + min);
```
**A)** Max: 9.2, Min: 2.3 Max: 17.0, Min: 0.73 Max: -1.5, Min: -1.5

- **B)** Max: 9.2, Min: -1.5
- **C)** Max: 9.2, Min: 2.3 Max: 17, Min: 0.73 Max: 0.0, Min: -1.5

```
D) Error
```
}

# Practice : Pair **structure** sli.do #cse122

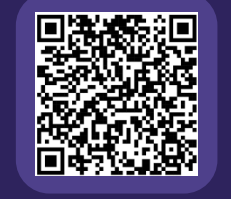

### **What would be the result of executing the following code?**

```
2.3 9.2
                                17 0.73
                   data.txt -1.5000
Scanner fileScan = new Scanner(new File("data.txt"));
while (fileScan.hasNextLine()) {
   String line = fileScan.nextLine();
   Scanner lineScan = new Scanner(line);
   double min = lineScan.nextDouble();
   double max = min;
   while (lineScan.hasNextDouble()) {
       double nextNum = lineScan.nextDouble();
       min = Math.min(min, nextNum);
       max = Math.max(max, nextNum);}
   System.out.println("Max: " + max + ", Min: " + min);
                                                               D) Error
```
**A)** Max: 9.2, Min: 2.3 Max: 17.0, Min: 0.73 Max: -1.5, Min: -1.5

**B)** Max: 9.2, Min: -1.5

**C)** Max: 9.2, Min: 2.3 Max: 17, Min: 0.73 Max: 0.0, Min: -1.5

- Announcements/Reminders
- Refresh Last Time
- Scanners with Strings
	- Hybrid Approach & Files
- **Using Printstream for File Output**
- Example

### **(PCM) PrintStreams for output**

PrintStream is defined in the java.io package

import java.io.\*;

File outputFile = new File("out.txt"); PrintStream output = new PrintStream(outputFile);

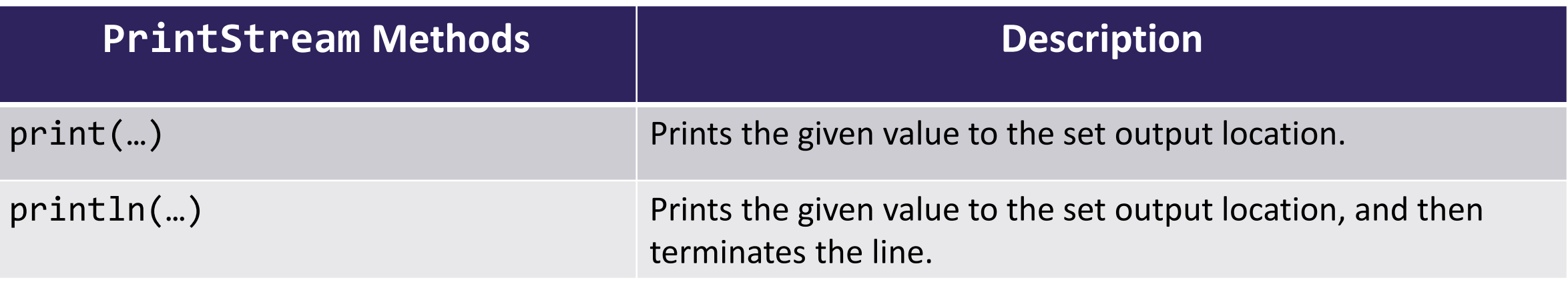

System.out.print("Hello, world! "); System.out.println("#1 Bee Movie fan!"); output.print("Hello, world! "); output.println("#1 Bee Movie fan!");

**Hello, world! #1 Bee Movie fan!**

- Announcements/Reminders
- Refresh Last Time
- Scanners with Strings
	- Hybrid Approach & Files
- Using Printstream for File Output

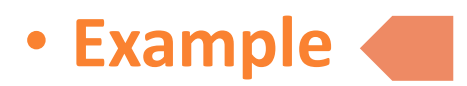

### **Movie Ratings**

In this program, we'll be examining and altering data from a file of IMDB ratings for popular U.S. movies. This will happen through 3 major user-entered commands:

**(F)ind** movie, **(A)dd** a rating, and **(S)ave**.

```
small.tsv
```
5

Title Average Total Bee\_Movie 6.1 176805 Barbie 6.9 455488 Oppenheimer 8.4 588723 Poor\_Things 8.5 20542 Spider-Man: Across the Spider-Verse 8.6 329200

### **Movie Ratings**

Welcome to the CSE 122 Movie Rating Program! Loaded 5 movies from small.tsv!

Menu: (F)ind movie, (A)dd rating, (S)ave, (Q)uit Enter your choice: **F** What's the name of the movie? Bee Movie Movie Bee Movie found! Average Rating: 6.1 Total Ratings: 176805

Menu: (F)ind movie, (A)dd rating, (S)ave, (Q)uit Enter your choice: **A** What movie would you like to add your rating to? Bee Movie And what rating would you like to give? **100000**

Menu: (F)ind movie, (A)dd rating, (S)ave, (Q)uit Enter your choice: **f** What's the name of the movie? Bee Movie Movie Bee Movie found! Average Rating: 6.7 Total Ratings: 176806

Menu: (F)ind movie, (A)dd rating, (S)ave, (Q)uit Enter your choice: **S** What's the name of the file you'd like to save to? **out.txt**

Menu: (F)ind movie, (A)dd rating, (S)ave, (Q)uit Enter your choice: **q** Thank you for using this program! Bye!

small.tsv

```
5
Title Average Total
Bee_Movie 6.1 176805
Barbie 6.9 455488
Oppenheimer 8.4 588723
Poor_Things 8.5 20542
Spider-Man:_Across_the_Spider-Verse 8.6 329200
```
[Bee Movie, Barbie, Oppenheimer, Poor Things, Spider-Man...]  $[6.1, 6.9, 8.4, 8.5, 8.6]$ [176805, 455488, 588723, 20542, 329200]

### **Movie Ratings: Development Strategy**

- 1. Fill in the main method with a loop that calls a method to read the data in from the .tsv file and allows the user to select between the different options (find, add, save, quit)
- 2. Implement a method to load the movie rating data from the file and populate the appropriate arrays
- 3. Implement a method that allows users to find the rating for a movie
- 4. Implement a method that allows users to add a rating for a movie
- 5. Implement a method that allows users to save the movie ratings information to a file